## **RIKCAD8**

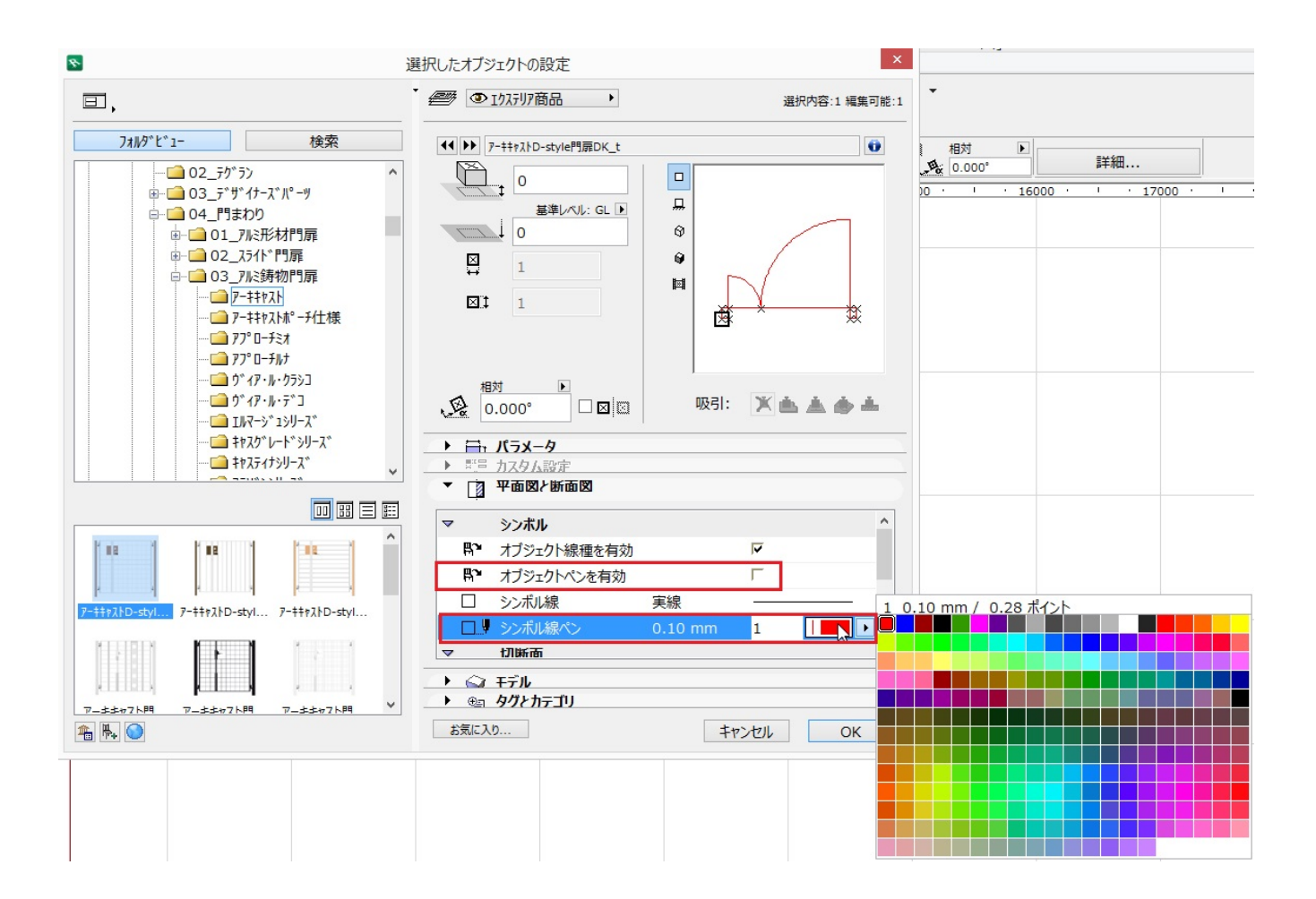

## **RIKCAD8**

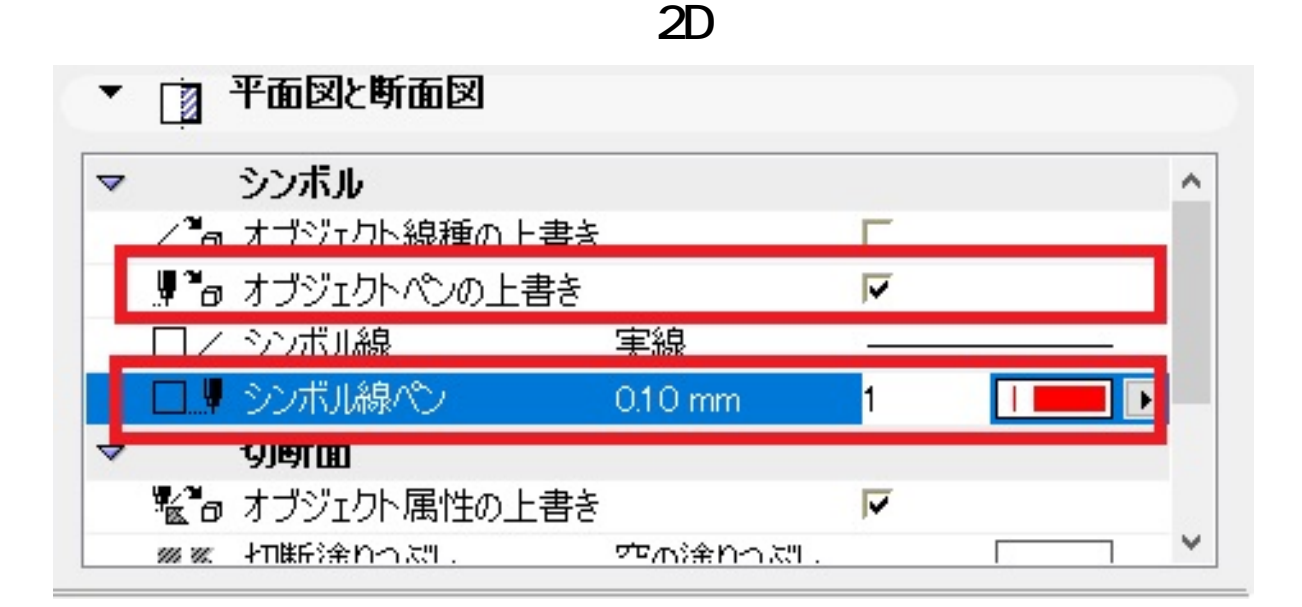

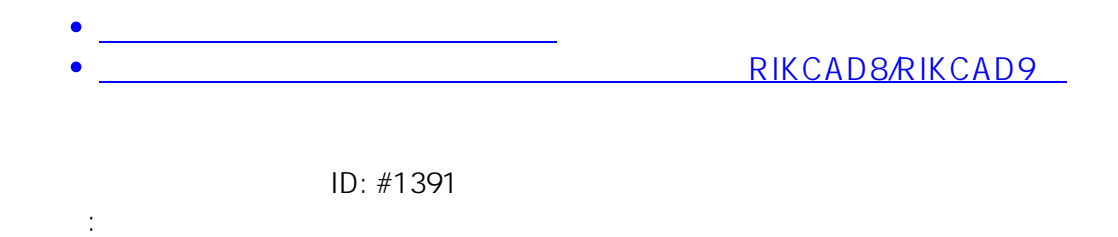

 $: 2019 - 11 - 1811$ :31